# **9 Programm RAHMEN2D (ebene Rahmentragwerke)**

Das Programm RAHMEN2D berechnet für ebene biege- und dehnsteife Rahmentragwerke

- die **Verformungen** (Verschiebungen  $\bullet$ in zwei Richtungen und Verdrehwinkel),
- die **Schnittgrößen** (Normalkraft, Querkraft, Biegemoment).

Als **Belastungen** sind **Einzelkräfte**, **Einzelmomente** und **linear veränderliche Linienlasten** (Trapezlasten) zugelassen.

Das Berechnungsmodell wird durch folgende Eingabewerte beschrieben:

♦ **Anzahl der Elemente NE**, die Elemente sind dehn- und biegesteife Träger mit elementweise konstanter Dehnsteifigkeit und elementweise

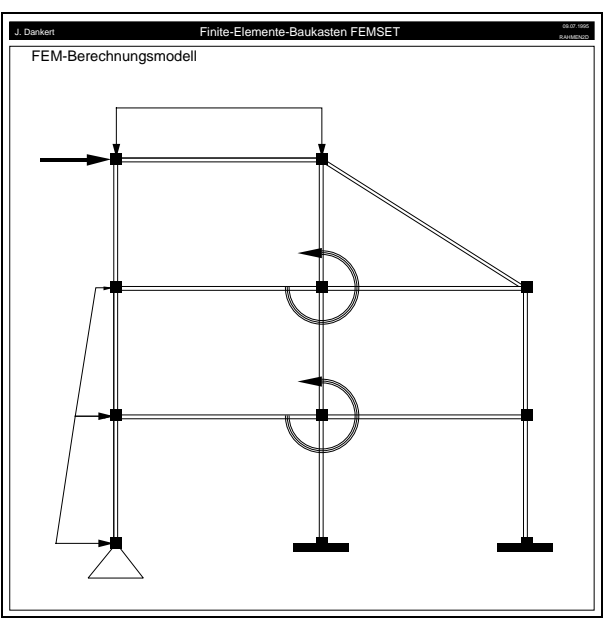

Rahmentragwerk, 17-fach statisch unbestimmt

konstanter Biegesteifigkeit, die Normalkräfte, Querkräfte und Biegemomente übertragen können und an den Knoten biegesteif miteinander verbunden sind, die Elemente sind von 1 ... NE zu numerieren.

- Anzahl der Knoten NK (Verbindungsstellen bzw. Endpunkte der einzelnen Elemente), Knoten müssen vorgesehen werden
	- an den Ecken des Tragwerks,
	- an den Enden des Tragwerks,
	- an Verzweigungspunkten,
	- an Angriffspunkten von Einzelkräften und Einzelmomenten,
	- an gelagerten Punkten,
	- an den Stellen, wo sich Biege- und Dehnsteifigkeiten (sprunghaft) ändern,
	- am Beginn und am Endpunkt von konstanten bzw. linear veränderlichen Linienlasten (und an Stellen sprunghafter Änderung der Intensität oder des Anstiegs bei Trapezlasten),

die Knoten sind von 1 ... NK zu numerieren.

- **NK Knotenkoordinatenpaare**, bezogen auf ein vom Benutzer definiertes kartesisches *x*-*y*-Koordinatensystem (*x* muß sich entgegen dem Uhrzeigersinn auf kürzerem Wege nach *y* drehen lassen, mit der Definition dieses Koordinatensystems liegen auch die Richtungen positiver Knotenkräfte, die Richtungen der Verschiebungsmöglichkeiten von Loslagern und die Richtungen der zu berechnenden Knotenverschiebungen fest).
- ♦ **NE Knotennummernpaare** (Koinizidenzmatrix), mit denen die Zuordnung der Elemente zu den Knoten definiert wird, die Reihenfolge der Eingabe der beiden zu einem Element gehörenden Knoten bestimmt die positiven Richtungen der auf dieses

Element wirkenden Linienlasten und definiert die Vorzeichenregelung für die berechneten Querkräfte und Biegemomente.

- ♦ **NE Sätze von je 4 Elementparametern**:
	- **Biegesteifigkeit** (Produkt aus Elastizitätsmodul *E* und Flächenträgheitsmoment *I* bezüglich der Biegeachse), die Biegeachse liegt senkrecht zur Rahmenebene und muß eine Hauptzentralachse sein,
	- **Dehnsteifigkeit** (Produkt aus Elastizitätsmodul *E* und Querschnittsfläche *A*), bei der Eingabe von Biege- und Dehnsteifigkeit kann man gegebenenfalls vom Angebot, durch Drücken der Taste F2 allen Elementen den gleichen Wert zukommen zu lassen, Gebrauch machen,
	- **Linienlastintensität am Elementknoten 1** (Dimension: "Kraft pro Länge"),

## **Linienlastintensität am Elementknoten 2**.

Die Entscheidung, welcher Knoten eines Elements "Elementknoten 1" ist, wird mit der Eingabe der Koinzidenzmatrix getroffen: Die erste der beiden einzugebenden Knotennummern definiert den "Elementknoten 1" für dieses Element. Die Linienlasten wirken immer senkrecht zum Element mit folgender Vorzeichenregelung: Wenn man vom Elementknoten 1 zum Elementknoten 2 "wandert", zeigen die Pfeilspitzen positiver Linienlasten nach links (im Zweifelsfall gibt die graphische Darstellung nach der Eingabe Auskunft darüber, ob man das richtige Vorzeichen gewählt hat).

- 3\*NK Knotenlasten (für jeden Knoten zwei Kraft-Komponenten mit den Richtungen und dem positiven Richtungssinn der gewählten Koordinatenachsen und ein Einzelmoment, positive Momente drehen entgegen dem Uhrzeigersinn), da alle Wert mit Null vorbelegt sind, müssen meist nur einige Werte eingeben werden.
- **NK Indikatoren für die Knotenlagerung**:

Jeder einzelne Freiheitsgrad (Verschiebungen *u* und *v* in Richtung der für die Koordinateneingabe gewählten Achsen und der Biegewinkel **φ**) kann behindert werden, wobei eine **1** für die Behinderung von *u* steht,

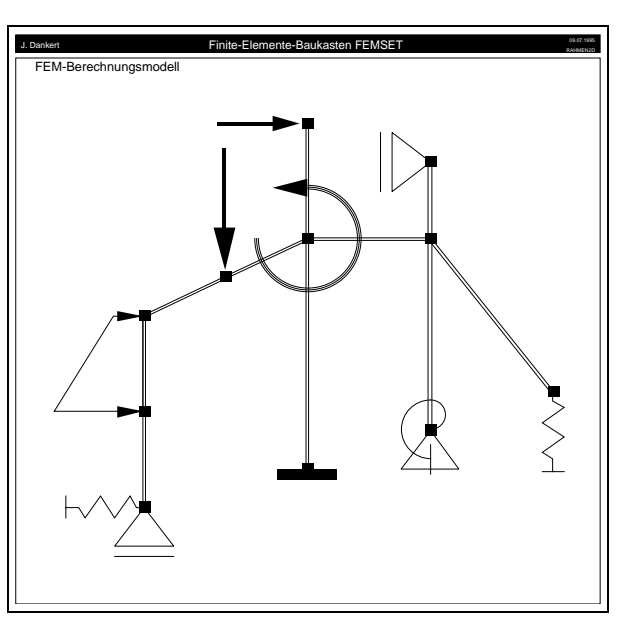

Graphisch darstellbare Last- und Lagersymbole

eine **2** für die Behinderung von *v* und eine **3** für die Behinderung von ϕ. Jede beliebige Kombinaten der drei Ziffern ist zugelassen, es bedeuten z. B.:

- **0** ---> Knoten ist nicht gelagert (Vorbelegung für alle Knoten),
- **1** ---> Verschiebung in *x*-Richtung behindert (Loslager),
- **2** ---> Verschiebung in *y*-Richtung behindert (Loslager),
- **12** ---> Knoten unverschieblich (Festlager),
- **123** ---> Starre Einspannung.

Für diese Lagervarianten sind in der graphischen Darstellung passende Symbole zu sehen, die Indikatoren **3**, **13** und **23** sind auch möglich, werden in der Rechnung berücksichtigt, aber in der graphischen Darstellung des Berechnungsmodells sind dafür keine Symbole vorgesehen (man bemerkt ihre Berücksichtigung natürlich in den Ergebnislisten und in der graphischen Darstellung des verformten Systems).

**3\*NK Federsteifigkeiten** (an jedem Knoten dürfen je eine lineare Feder in *x*-Richtung, in *y*-Richtung und eine Drehfeder angebracht sein), alle Werte sind mit Null vorbelegt.

Das Programm arbeitet mit den Annahmen der klassischen Biegetheorie (kleine Verformungen, Gültigkeit der Bernoulli-Hypothese). Es liefert für statisch bestimmte und statisch unbestimmte Systeme im Rahmen dieser Theorie exakte Ergebnisse.

Das Programm RAHMEN2D berechnet primär die Verformungen und gibt die Werte an den Knoten aus. Die Richtungen der positiven Knotenverschiebungen *u* und *v* orientieren sich an den Richtungen der für die Eingabe gewählten Koordinatenachsen, positive Biegewinkel haben die gleiche Richtung wie positive äußere Momente (entgegen dem Uhrzeigersinn).

Das nebenstehende Bild zeigt eine (als "Encapsulated Postscript"-File erzeugte und von der Textverarbeitung integrierte) Liste der Knotenverformungen für das am Beginn des Abschnitts 9 abgebildete 17-fach statisch unbestimmte Rahmentragwerk und die graphische Darstellung des verformten Systems.

Als Sekundärergebnisse werden die Schnittgrößen (Normalkraft, Querkraft und Biegemoment) berechnet und als Liste und Graphik ausgegeben.

Die Schnittgrößen werden an den Knoten berechnet, die Liste der Schnittgrößen ist

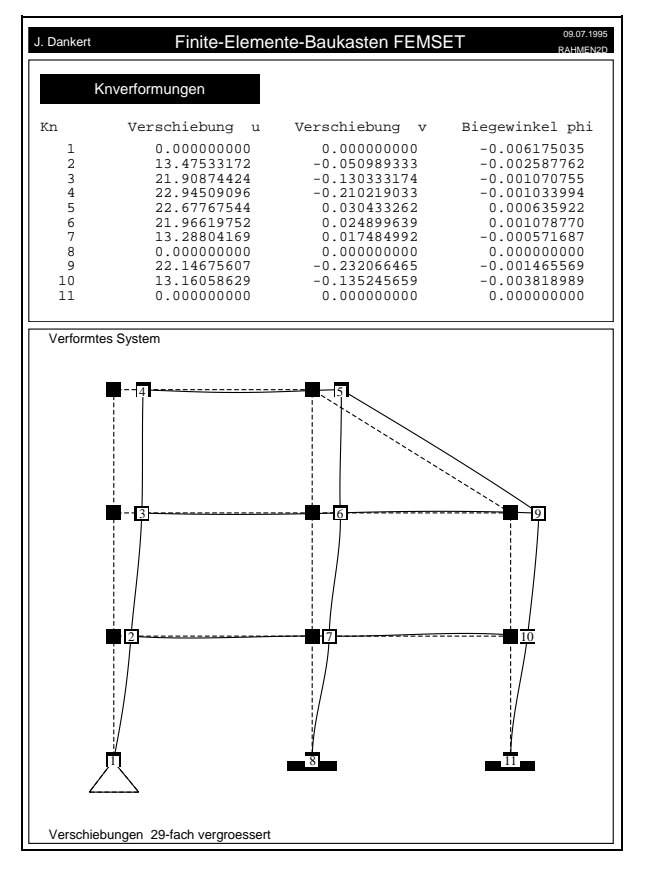

aber elementweise angelegt, weil an den Knoten Sprünge in den Verläufen typisch sind. Für die graphischen Darstellungen berechnet das Programm die Schnittgrößen auch in den Elementbereichen, so daß auch die Funktionen 2. und 3. Grades, die bei Belastung durch die Linienlasten entstehen, korrekt gezeichnet werden.

Die Vorzeichenregelung für die Schnittgrößen orientiert sich an der in "Dankert/Dankert: Technische Mechanik, computerunterstützt" im Abschnitt 7.1 gegebenen Vorschrift:

- ♦ **Normalkräfte** sind postiv, wenn sie den Träger auf Zug beanspruchen.
- ♦ Für Querkräfte und Biegemomente wird eine **"Bezugsfaser-Regelung"** definiert, die Bezugsfaser wird für jedes Element mit der Eingabe der Koinzidenzmatrix festgelegt. Wie bereits für die Festlegung positiver Linienlast-Richtungen wird auf die "Elementknoten 1 und 2" Bezug genommen (Elementknoten 1 gehört zur ersten der beiden bei Eingabe der Koinzidenzmatrix anzugebenden Knotennummern): Wenn man vom Elementknoten 1 zum Elementknoten 2 "wandert", liegt die Bezugsfaser auf der rechten Seite.
- Positive **Querkräfte** zeigen an einem Schnittufer des Trägerteils, der zum Elementknoten 1 gehört, zur Bezugsfaserseite.
- Positive **Biegemomente** beanspruchen die Bezugsfaserseite des Trägers auf Zug.

In die graphischen Darstellungen der Schnittgrößen wird auch die Bezugsfaser eingezeichnet. Sie enthält darin eine weitere Information: Wenn der Schnittgrößenverlauf für ein Element auf der Bezugsfaserseite gezeichnet wird, werden negative Werte dargestellt.

Der nebenstehende Ausdruck zeigt die Liste der Schnittgrößen und ihre graphischen Darstellungen (erzeugt als "Encapsulated PostScript"-File) für den 17-fach statisch unbestimmten Rahmen, der mit seiner Belastung am Beginn des Abschnitts 9 dargestellt wurde.

In der Schnittgrößenliste sind für jedes Element zwei Zeilen vorgesehen, die jeweils erste

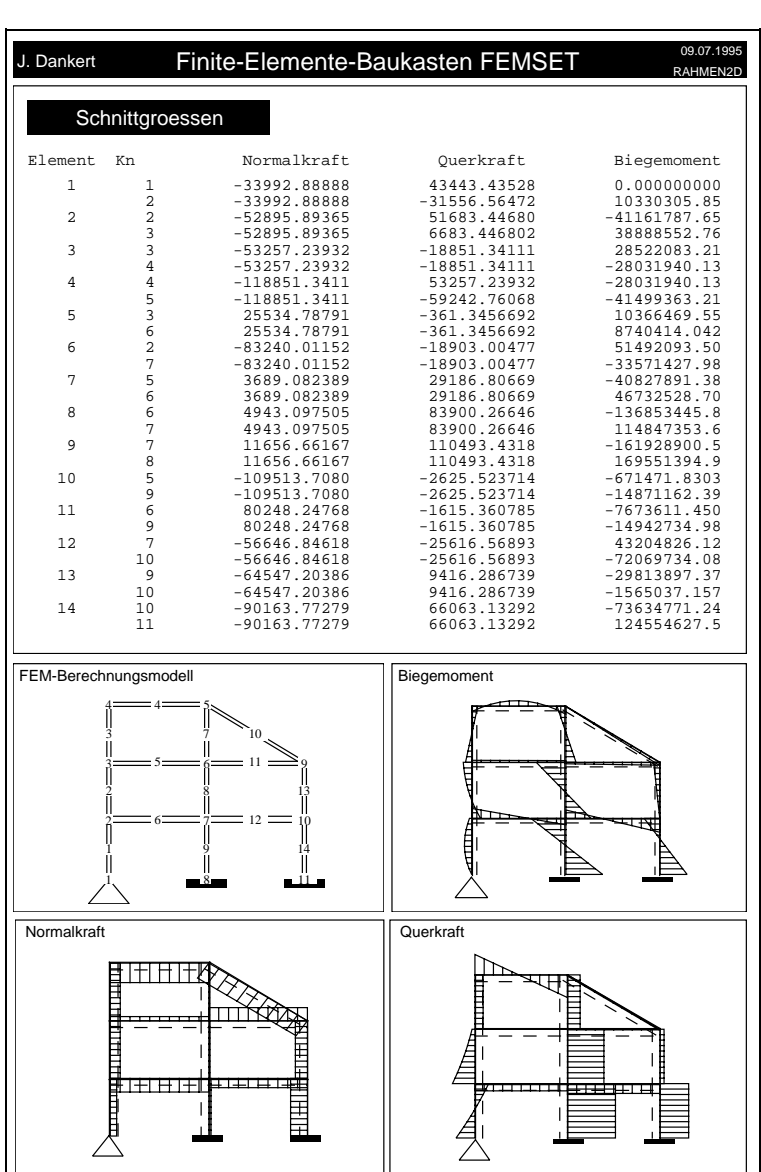

Zeile gehört zum Elementknoten 1. Mit dieser Reihenfolge korrespondiert die Lage der jeweiligen Bezugsfaser des Elements, z. B.: Für die horizontal liegenden Elemente wurde jeweils der linke Knoten als Elementknoten 1 eingegeben, deshalb liegen die zugehörigen Bezugsfasern unter dem Element.

**Tips für Studenten, die gerade die Biegetheorie behandeln** und Aufgaben lösen müssen, bei denen die "Verformung infolge der Normalkräfte vernachlässigt wird" und

... **für Studenten, die Statik-Aufgaben lösen müssen und noch gar nichts von Steifigkeiten wissen,** ...

wurden bereits im **Abschnitt 7.6** gegeben.

# **Tip für Studenten, die Aufgaben lösen müssen, bei denen Kräfte, Abmessungen und Steifigkeiten nicht als Zahlenwerte gegeben sind:**

Weil sich die Einflüsse von Biege- und Dehnsteifigkeit überlagern, sind die Überlegungen etwas komplizierter als beim Fachwerk (Abschnitt 8). Wenn die Verformung infolge der Normalkräfte (wie fast immer) vernachlässigt werden kann (oder gar keine Normalkräfte wirken wie im nachfolgenden Beispiel), gilt ähnlich wie bei den Fachwerken:

Wenn sich alle Kräfte durch eine Kraft (z. B.: *F*) und alle Abmessungen durch eine Länge (z. B.: *a* und die äußeren Momente dann durch *Fa*) und alle Biegesteifigkeiten durch einen Wert *EI* ausdrücken lassen, dann sollte man für diese Größen die dimensionslosen Werte *F =* **1**, *a =* **1** und *EI =* **1** eingeben. Das Programm RAHMEN2D errechnet dann dimensionslose Verschiebungen und dimensionslose Schnittgrößen. Die tatsächlichen Querkräfte erhält man durch Multiplikation mit *F*, die tatsächlichen Biegemomente durch Multiplikation mit *Fa*, die tatsächlichen Knotenverschiebungen und die tatsächlichen Biegewinkel durch Multiplikation mit

$$
\frac{Fa^3}{EI} \qquad bzw. \qquad \frac{Fa^2}{EI}
$$

Wenn sich alle Belastungen durch eine Linienlastintensität *q* ausdrücken lassen, rechnet man mit  $q = 1$  und muß die dimensionslosen Querkräfte mit *qa* multiplizieren, die dimensionslosen Momente mit *qa***<sup>2</sup>** und die dimensionslosen Verschiebungen bzw. Biegewinkel mit

$$
\frac{qa^4}{EI} \qquad bzw. \qquad \frac{qa^3}{EI}
$$

Wenn mehrere (nicht durch eine Größe auszudrückende) Belastungen vorgeschrieben sind, kann zusätzlich das "Einheitslast-Verfahren" mit anschließender Superposition verwendet werden (vgl. Beispiel im Abschnitt 8).

Bei **statisch bestimmten Problemen** sind die Schnittgrößen von den Steifigkeiten unabhängig, so daß die Schnittgrößen (nicht allerdings die Verschiebungen) in jedem Fall (auch bei gleichzeitiger Biege- und Normalkraftverformung) wie oben beschrieben berechnet werden können.

Für den skizzierten Biegeträger sind *Beispiel:* folgende Größen gegeben:

#### *F* , *I* , *l* , *E = konst.*

Die Berechnung wird ausgeführt für die Werte *F =* **1**, *l =* **1** und *EI =* **1** (für die drei Elemente im linken Trägerteil wird dementsprechend jeweils eine **2** für die Biegesteifigkeit eingegeben). Die nach der Berechnung er-

 $4F$ 21  $\overline{l}$  $2l$ l  $\overline{5}$  $\overline{5}$ 3

stellte PostScript-Ausgabe (unten rechts) zeigt dies für die Knotenkoordinaten und die Knotenlasten. Die vom Programm ausgegebenen Ergebnisse sind wie folgt zu interpretieren:

Die Knotenverschiebungen und die Biegewinkel sind mit den angegebenen Faktoren zu multiplizieren, z. B. erhält man für die maximalen Werte am rechten Trägerrand:

$$
v_5 = -0.058666667 \frac{Fa^3}{EI}
$$
,  $\varphi_5 = -0.15 \frac{Fa^2}{EI}$ 

Die Querkräfte sind mit *F* zu multiplizieren, z. B. erhält man am linken Rand:

 $F_{QI} = 0,5 F$ .

Die Biegemomente sind mit *Fl* zu multiplizieren, z. B. ergibt sich am Loslager:

 $M_{h2} = -0.6 F$ .

- Die in der graphischen Darstellung des verformten Systems angegebene Information "Verschiebungen 1,1 fach vergroessert" ist natürlich beim Rechnen mit "Einheitswerten" nur bedingt aussagefähig.
- Normalkräfte treten erwartungsgemäß nicht auf.

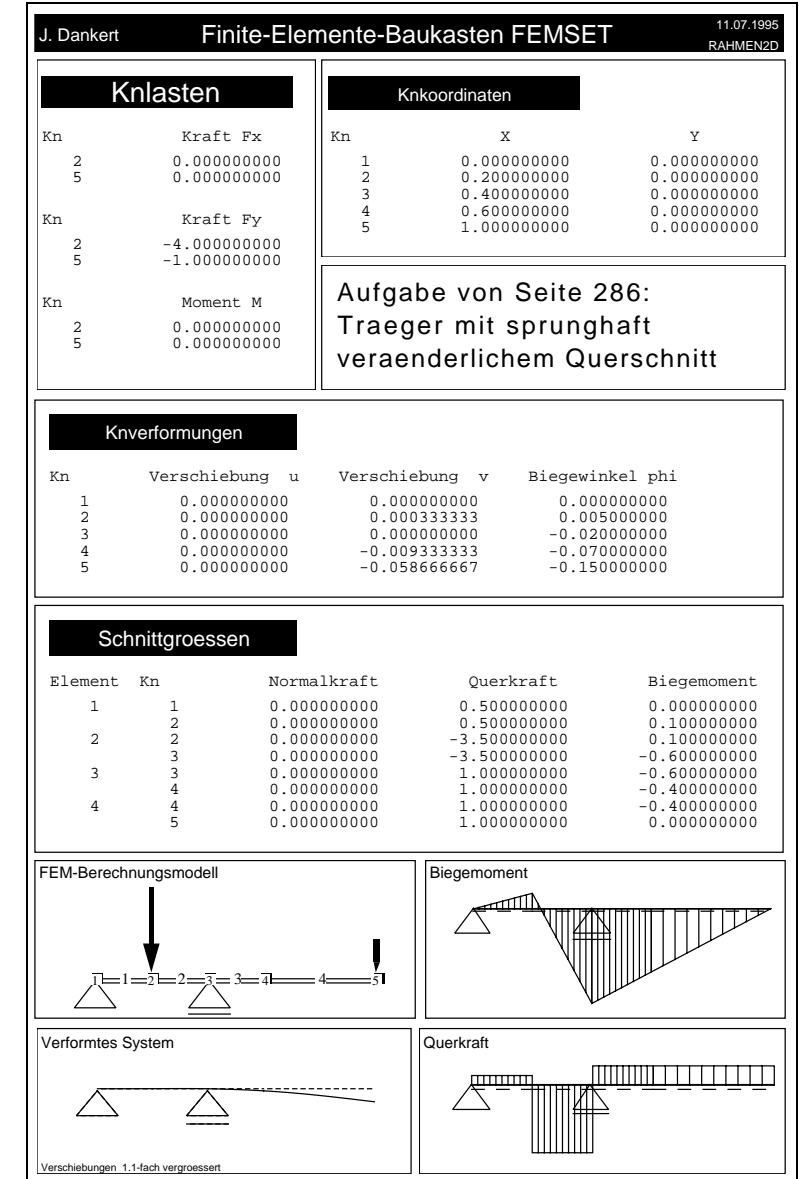

## **Tip für Studenten, die Aufgaben lösen müssen, bei denen die analytischen Darstellungen von Biegelinie und Momentenverlauf gefordert sind:**

Mit den berechneten Knotenverformungen und den auf das Element wirkenden (linear veränderlichen) Linienlasten kann die (exakte) Biegelinie für jedes Element aufgeschrieben werden.

Mit den berechneten Biegemomenten an den Knoten und den auf das Element wirkenden (linear veränderlichen) Linienlasten kann die Biegemoment-Funktion für jedes Element aufgeschrieben werden.

Nachfolgend werden die Formeln für den allgemeinen Fall angegeben.

Die nebenstehende Skizze zeigt ein Element, dessen Lage bezüglich des bei der Eingabe definierten (globalen) Koordinatensystems durch die beiden Koordinatenpaare  $(x_1, y_1)$  und  $(x_2, y_2)$  der Elementknoten 1 bzw. 2 bestimmt ist. Die Biegesteifigkeit **(***EI***)** *e* und die Linienlastintensitäten *q***<sup>1</sup>** und *q***<sup>2</sup>** gehören ebenfalls zu den Eingabegrößen.

Vom Programm RAHMEN2D werden die Knotenverschiebungen  $u_1$ ,  $v_1$ ,  $u_2$  und  $v_2$  mit den durch das globale Koordinatensystem definierten positiven Richtungen und die Biegewinkel  $\varphi_1$  und  $\varphi_2$  (vgl. untere Skizze) berechnet und ausgegeben.

Aus den Eingabewerten können für das Element berechnet werden:

 $l_{\circ}$  =

$$
\sqrt{(x_2 - x_1)^2 + (y_2 - y_1)^2} \quad ,
$$
\n
$$
\cos \alpha = \frac{x_2 - x_1}{x_2 - x_1} \quad \sin \alpha = \frac{y_2 - y_1}{x_2 - x_1}
$$

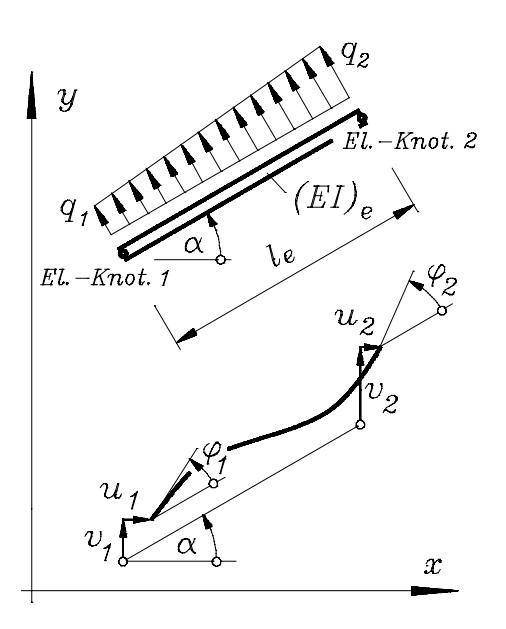

$$
l_e
$$
  $l_e$   
sum ein lokales  $x_e-y_e$ -Elementkoordinatensystem mit dem Ursprung in

Es wird n n Elementknoten 1 und zum Elementknoten 2 gerichteter *x<sup>e</sup>* -Achse definiert, die Knotenverschiebungen können auf die Richtungen dieses Systems umgerechnet werden:

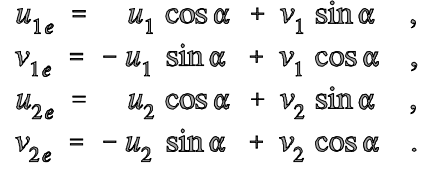

Damit kann die Funktion für die Längsverschiebung aufgeschrieben werden:

$$
u_e(x_e) = u_{1e} + (u_{2e} - u_{1e}) \frac{x_e}{l_e} .
$$

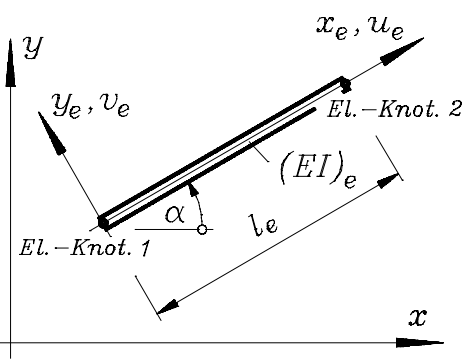

In der nachfolgenden Formel für die Biegeverformung (Biegeline) ist zu beachten, daß positive Verschiebungen *v<sup>e</sup>* die Richtung der positiven *y<sup>e</sup>* -Achse haben, für die Linienlastintensitäten an den Elementknoten gilt die (auf der Skizze der vorigen Seite gezeigte) Vereinbarung positiver Richtungen (beim "Wandern" von Elementknoten 1 nach Elementknoten 2 zeigen die Pfeilspitzen positiver Linienlasten nach links):

$$
\nu_e(x_e) = \nu_{1e} \left[ 1 - 3 \left( \frac{x_e}{l_e} \right)^2 + 2 \left( \frac{x_e}{l_e} \right)^3 \right] + \varphi_1 x_e \left[ 1 - 2 \frac{x_e}{l_e} + \left( \frac{x_e}{l_e} \right)^2 \right]
$$
  
+ 
$$
\nu_{2e} \left( \frac{x_e}{l_e} \right)^2 \left[ 3 - 2 \frac{x_e}{l_e} \right] + \varphi_2 \frac{x_e^2}{l_e} \left[ -1 + \frac{x_e}{l_e} \right]
$$
  
+ 
$$
\frac{q_1 l_e^2}{120 EI} x_e^2 \left[ 3 - 7 \frac{x_e}{l_e} + 5 \left( \frac{x_e}{l_e} \right)^2 - \left( \frac{x_e}{l_e} \right)^3 \right]
$$
  
+ 
$$
\frac{q_2 l_e^2}{120 EI} x_e^2 \left[ 2 - 3 \frac{x_e}{l_e} + \left( \frac{x_e}{l_e} \right)^3 \right].
$$

Die Biegemomente werden vom Programm RAHMEN2D für jedes Element an den beiden Elementknoten mit den Werten *M<sup>b</sup>***<sup>1</sup>** bzw. *M<sup>b</sup>***<sup>2</sup>** ausgegeben (Vorzeichen wie vereinbart mit der Bezugsfaserregelung). Unter Beachtung der Vereinbarungen über die Richtungen positiver Linienlasten kann damit der Biegemomentenverlauf bezüglich der Elementkoordinate *x<sup>e</sup>* folgendermaßen aufgeschrieben werden:

$$
M_{b}(x_{e}) = M_{b1} + (M_{b2} - M_{b1}) \frac{x_{e}}{l_{e}}
$$
  

$$
- \frac{q_{1} l_{e}^{2}}{6} \left[ 2 \frac{x_{e}}{l_{e}} - 3 \left( \frac{x_{e}}{l_{e}} \right)^{2} + \left( \frac{x_{e}}{l_{e}} \right)^{3} \right]
$$
  

$$
- \frac{q_{2} l_{e}^{2}}{6} \frac{x_{e}}{l_{e}} \left[ 1 - \left( \frac{x_{e}}{l_{e}} \right)^{2} \right].
$$

 $\boldsymbol{x}$ 

Die Anwendung dieser Formeln ist nicht so kompliziert wie ihr Aussehen und wird am nachfolgenden Beispiel demonstriert.

Für den skizzierten zweifach *Beispiel:* statisch unbestimmt gelagerten Biegeträger werden in "Dankert/Dankert: Technische Mechanik, computerunterstützt" auf den Seiten 249 bis 251 (mit einiger Mühe) die Biegelinie und der Biegemomentenverlauf analytisch berechnet.

Die FEM-Rechnung mit dem Programm RAH-

MEN2D wird mit den dimensionslosen Werten  $q_C = 1$ ,  $a = 1$  und  $EI = 1$  durchgeführt. Dementsprechend müssen die berechneten Biegemomente mit dem Faktor *q<sup>C</sup> a* **<sup>2</sup>** multipliziert

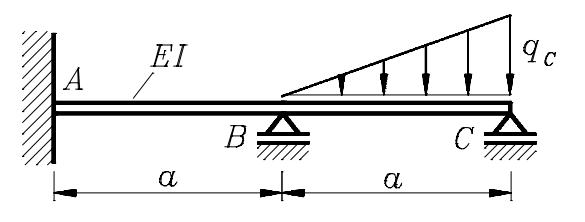

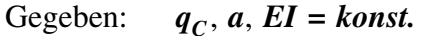

werden, die Biegewinkel sind mit

$$
\frac{\mathit{q}_c\,a^3}{\mathit{EI}}
$$

zu multiplizieren.

**Tip für Studenten**, die so tun möchten, als hätten sie die Aufgabe "per Handrechnung" gelöst: Bei diesen "akademischen" Problemen kann man den Dezimalbrüchen fast immer ansehen, welche gemeinen Brüche bei der Handrechnung entstehen könnten (multiplizieren Sie versuchsweise die Ergebnisse gegebenenfalls mehrfach mit **2**, **3 und** 5).

Dem nebenstehendem Ausdruck entnimmt man:

$$
\varphi_2 = -\frac{q_C a^3}{120 EI}
$$
  

$$
\varphi_3 = \frac{q_C a^3}{60 EI}
$$

Im linken Abschnitt wirken keine Linienlasten, im rechten Abschnitt ist für den Element-

knoten 2 die Linienlastintensität *q***<sup>2</sup> = −** *q<sup>C</sup>* einzusetzen. Damit erhält man mit den unten skizzierten Elementkoordinaten die exakten Ergebnisse (positive Verschiebungen sind nach oben gerichtet):

$$
v_{e1}(x_{e1}) = \frac{q_{C}a^{4}}{120 EI} \left(\frac{x_{e1}}{a}\right)^{2} \left(1 - \frac{x_{e1}}{a}\right) ,
$$
  

$$
v_{e2}(x_{e1}) = \frac{q_{C}a^{4}}{120 EI} \left(\frac{x_{e2}}{a}\right) \left[-1 - 2\frac{x_{e2}}{a} + 4\left(\frac{x_{e2}}{a}\right)^{2} - \left(\frac{x_{e2}}{a}\right)^{4}\right]
$$

Aus den Biegemomenten an den Knoten

$$
M_{b1} = \frac{1}{60} q_C a^2 , \quad M_{b2} = -\frac{1}{30} q_C a^2
$$

erhält man die (ebenfalls exakten) Verläufe:

$$
M_{b,e1}(x_e) = -\frac{q_c a^2}{60} \left(3 \frac{x_{e1}}{a} - 1\right) , \qquad M_{b,e2} = -\frac{q_c a^2}{30} \left[5 \left(\frac{x_{e2}}{a}\right)^3 - 6 \frac{x_{e2}}{a} + 1\right] .
$$

 $q_{\rm c}$ 

 $x_{e2}$ 

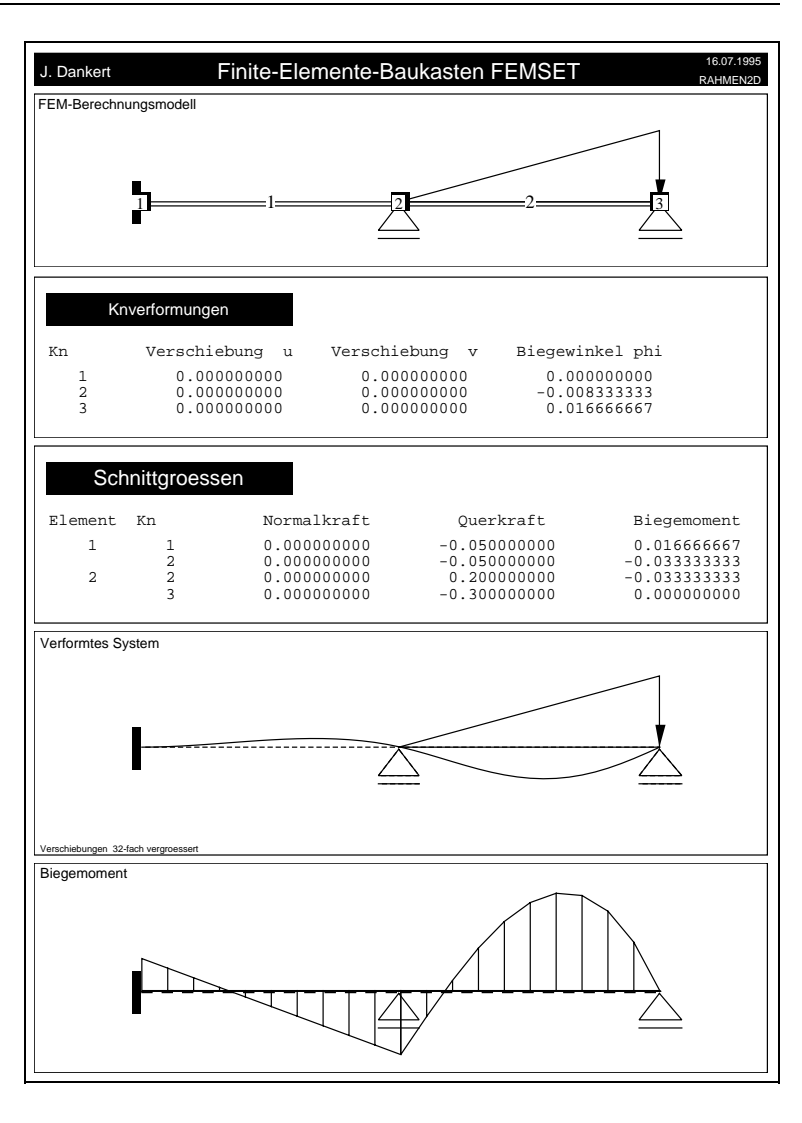

 $E\overline{I}$ 

 $x_{e1}$